# **ПРОФЕССИОНАЛЬНАЯ ОБРАЗОВАТЕЛЬНАЯ АВТОНОМНАЯ НЕКОММЕРЧЕСКАЯ ОРГАНИЗАЦИЯ «НАЦИОНАЛЬНЫЙ ИННОВАЦИОННЫЙ КОЛЛЕДЖ»**

**РАССМОТРЕНО: УТВЕРЖДАЮ: На заседании методического совета Директор ПОАНО «НИК» Протокол № 5 от 30.05.2022г. \_\_\_\_\_\_\_\_\_\_\_Г.Г. Аминова**

 **Приказ №134-7/1 от 31.08.2022г.**

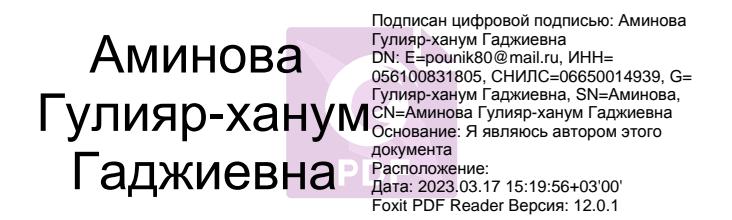

# **ФОНД ОЦЕНОЧНЫХ СРЕДСТВ**

# **для проведения текущего контроля успеваемости, промежуточной аттестации обучающихся по учебной дисциплине**

# **ЕН.02 ИНФОРМАЦИОННЫЕ ТЕХНОЛОГИИ В ПРОФЕССИОНАЛЬНОЙ ДЕЯТЕЛЬНОСТИ**

по программе подготовки специалистов среднего звена (ППССЗ) по специальности СПО 34.02.01 «Сестринское дело» на базе среднего общего образования форма обучения: очная, очно-заочная

**Махачкала-2022**

## **Оглавление**

- 1. Перечень компетенций с указанием этапов их формирования в процессе освоения основной образовательной программы………………
- 2. Описание перечня оценочных средств и критериев оценивания компетенций на различных этапах их формирования…………………….
- 3. Оценочные средства характеризующие этапы формирования компетенций в процессе освоения основной образовательной программы
- 4. Описание шкал оценивания компетенций на различных этапах их формирования…………………………………………………………….

5. Описание процедуры оценивания знаний и умений, характеризующих этапы формирования компетенций

## 1. Перечень компетенций с указанием этапов их формирования в процессе освоения основной образовательной программы

Основной задачей оценочных средств является контроль и оценка усвоенных обучающимися знаний и умений.

Оценочные средства для контроля знаний и умений, формируемых дисциплиной «ЕН.02 Информационные технологии в профессиональной деятельности», оцениваемые компоненты компетенций отражены в таблице№1

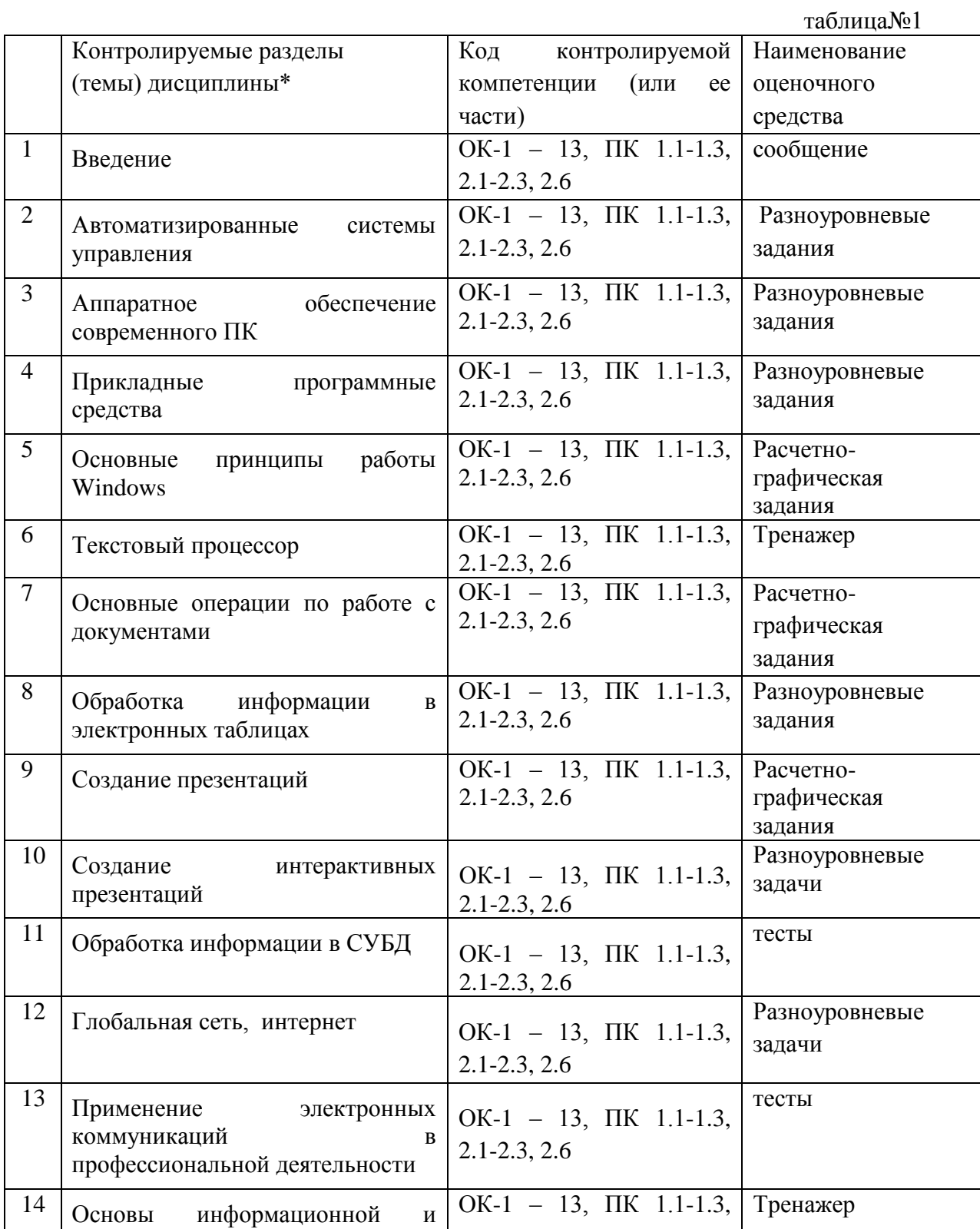

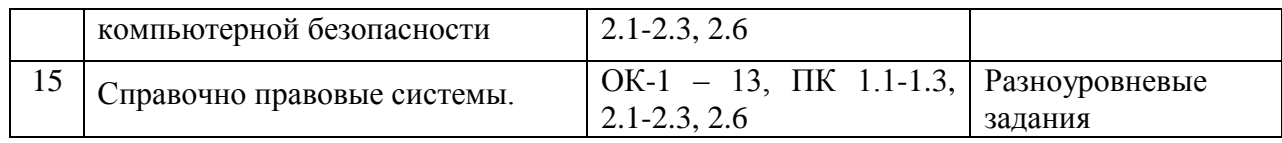

\* Наименование темы (раздела) или тем (разделов) берется из рабочей программы дисциплины.

### 2. Описание перечня оценочных средств и критериев оценивания компетенций на различных этапах их формирования

Таблица №2  $\overline{N_0}$  п/п Наименование Краткая характеристика оценочного средства Представление оненочного оненочного средства в фонде средства  $\mathbf{1}$  $\mathcal{R}$  $\overline{\mathbf{A}}$  $\mathcal{D}_{\alpha}$  $\mathbf{1}$ Разноуровневые Различают залачи и залания: Комплект задачи и задания а) репродуктивного уровня, позволяющие разноуровневых диагностировать оценивать  $\boldsymbol{\mathrm{M}}$ знание задач фактического материала (базовые понятия, и заданий алгоритмы, факты) и умение правильно использовать специальные термины  $\overline{M}$ понятия, узнавание объектов изучения в рамках определенного раздела дисциплины; б) реконструктивного уровня, позволяющие оценивать диагностировать  $\mathbf{M}$ умения обобщать синтезировать, анализировать, фактический и теоретический материал с формулированием конкретных ВЫВОДОВ, установлением причинно-следственных связей; творческого  $B)$ уровня, позволяющие оценивать  $\overline{M}$ диагностировать умения. интегрировать знания различных областей, аргументировать собственную точку зрения.  $\overline{2}$ Расчетно-Средство проверки умений применять Комплект заданий полученные знания по заранее определенной для выполне графическая залания метолике лля решения залач или заланий по ния расчетномодулю или дисциплине в целом. графической работы 3 **Тест** Система стандартизированных заданий, Фонд тестовых позволяющая автоматизировать процедуру заданий знаний измерения уровня  $\overline{M}$ умений обучающегося. Техническое средство, которое может быть Комплект заданий  $\Delta$ Тренажер использовано для контроля приобретенных для работы студентом профессиональных навыков и умений  $\overline{10}$ управлению конкретным

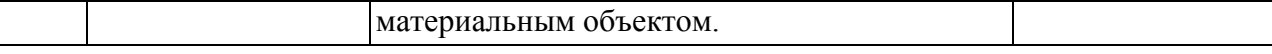

#### $\mathbf{3}$ . Оценочные средства характеризующие этапы формирования компетенций в процессе освоения основной образовательной программы

### Примерные практические задания для работы

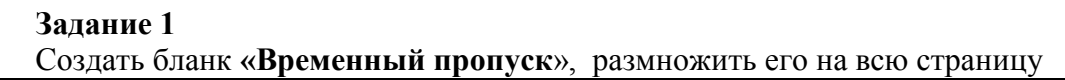

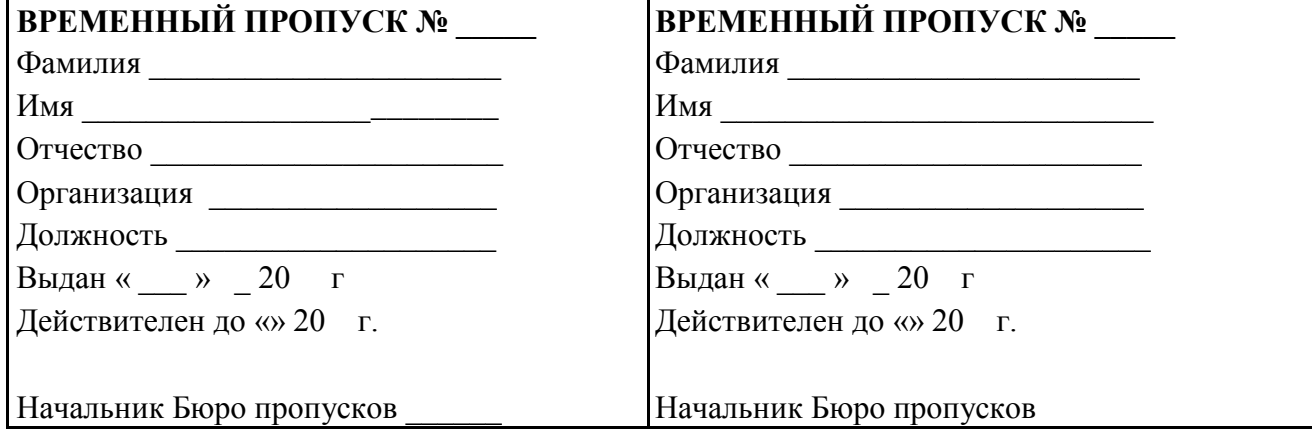

## Задание 2 Используя Интернет выполните задание

1. Найдите в Internet сайт ПОАНО «Национальный инновационный колледж»;

2. На данном сайте найдите информацию об истории колледжа;

3. Скопируйте найденную информацию в программу MS Word, отформатируйте согласно требованиям к печатному документу.

### Залание 3.

Используя в текстовом редакторе Word редактор формул, наберите несколько из приведённых формул (как минимум две):

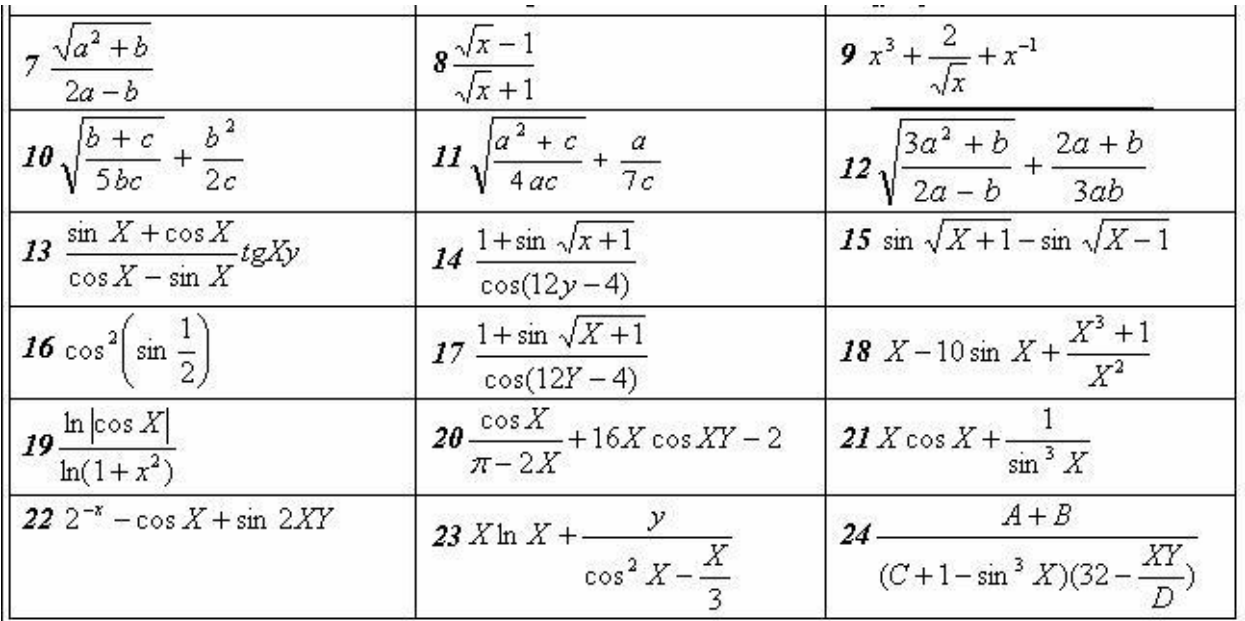

5

 **Задание 3. Используя программу MS Excel выполните следующие задания:**

1. Создайте таблицу.

1. Отформатируйте таблицу **«Услуги кабинета функциональной диагностики»** в соответствии с образцом, шрифт 12 п, название таблицы

16 п

2. Применив формулу, вычислите сумму услуг;

3. Используя Мастера функций, определите максимальное значение и среднее значение платных услуг.

## **Услуга кабинета функциональной диагностики**

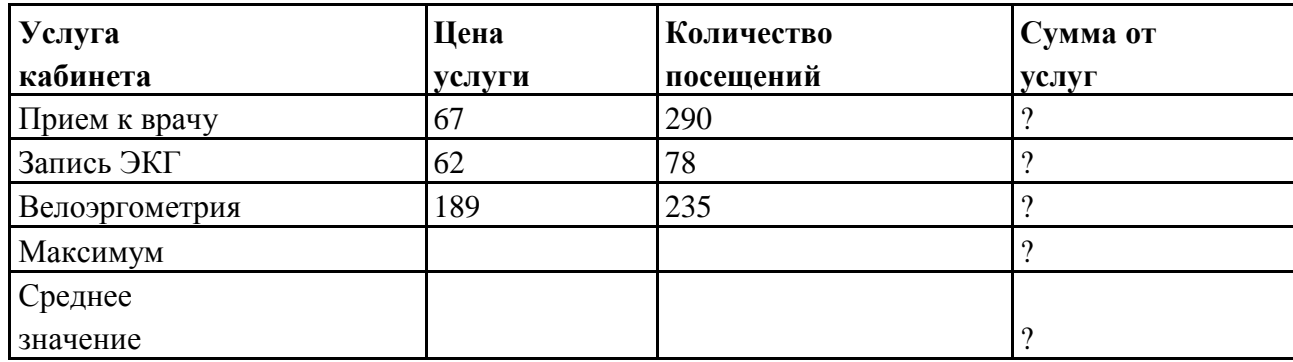

## **Задание 4.**

Подготовьте бланк своего учебного заведения и напечатайте на нем справку о том, что вы обучаетесь в данном учебном заведении.

## **Тестовые задания**

### **Выбрать один правильный ответ**

1.Укажите устройство с наибольшей информационной емкостью

- 1. Винчестер<br>2 Гибкий лис
- Гибкий диск
- 3. DVD
- 4. СD

2.Устройство компьютера, моделирующее мышление человека

- 1. память внешняя
- 2. память оперативная
- 3. процессор
- 4. кэш-память

3.Указать соответствие между устройством хранения данных и принципом его действия:

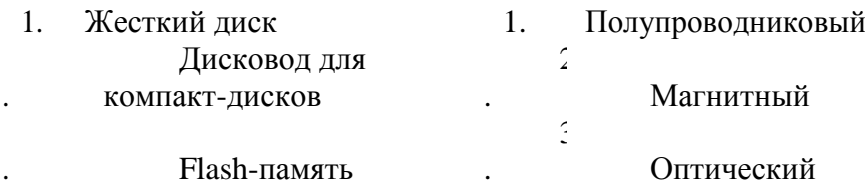

4. .Укажите действие, выполняемое клавишей **home**

- 1. Перемещение курсора в конец строки
- 2. Перемещение курсора в начало строки
- 3. Перезапуск программы
- 4. Перезапуск компьютера

5. Укажите клавишу, вызывающую справку

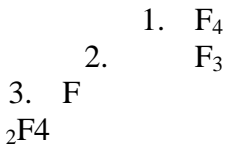

6. Устройство, предназначенное для печати больших форматов графических изображений, это:

- 1. Плоттер
- 2. Матричный принтер
- 3. Сканер
- 4. Лазерный принтер
- 5. Процессор

7.. К устройствам вывода информации относятся (*Выберите несколько ответов*)

- 1. Принтер
- 2. клавиатура
- 3. сканер
- 4. монитор
- 8.. Модем-это..
- 1. программа коммутации каналов связи
- 2. операционная система глобальной компьютерной сети

3. устройство модуляции и демодуляции дискретных аналоговых электрических сигналов

4. устройство увеличения программных компьютерных сетей

### 9.. Укажите внешнее запоминающие устройство

- 1. кэш-память
- 2. регистры
- 3. флэш-память
- 4. жесткий диск
- 10.. В системное программное обеспечение входят
	- 1. СУБД
	- 2. драйверы внешних устройств
	- 3. системы программирования
	- 4. текстовые редакторы
- 11.. Электронная почта предназначена для передачи
	- 1. Системных программ
	- 2. Текстовых сообщений и приложенных файлов
- 3. www страниц
- 4. только текстовых сообщений

## 12. Компьютерные вирусы

1. пишутся людьми специально для нанесения ущерба

пользователям персональных компьютеров

2 возникают в связи со сбоями в работе аппаратных средств компьютера

3. имеют биологическое происхождение

4. являются следствием ошибок в операционной системе

5. зарождаются при работе неверно написанных программных продуктов

## 13. ЗАДАН АДРЕС ЭЛЕКТРОННОЙ ПОЧТЫ В СЕТИ ИНТЕРНЕТ: user name@mtunet.ru КАКОГО ИМЯ ДОМЕНА ВЕРХНЕГО УРОВНЯ?

- 1. mtu-net
- $2.$ user name
- $\mathcal{E}$ mtu-net.ru
- $\overline{4}$ .  $r<sub>11</sub>$

#### $14.1$ **WEB-СТРАНИЦЫ ИМЕЮТ ФОРМАТ (РАСШИРЕНИЕ)**

- $1<sup>1</sup>$  $*$  tht
- $*$  web  $2<sup>1</sup>$
- $\mathcal{E}$  $*$  www
- \*.htm  $\overline{4}$

15. В полном пути к файлу С: Мои документы Контроль Tect.doc именем файла является

- 1. мои документы\контроль
- $2.$ Tect.doc
- $\mathcal{E}$ контроль\Tect.doc
- $\overline{4}$ .  $C\setminus$

16. ЗАПИШИТЕ, СКОЛЬКО БАЙТ В ОДНОМ КИЛОБАЙТЕ

- $1$ 10242
- $2.$ 1000?
- $\mathcal{R}$ 2024

 $17.$ Установите соответствия между прикладными программами и их назначением

- $1<sub>1</sub>$ Браузер
- $2.$ Текстовый редактор
- $\mathcal{R}$ Графический редактор
- $\overline{4}$ . Редактор видео
- 5. Издательская система
- 6 Электронная таблица
- $7<sup>1</sup>$ Система управления базами данных
- 8. Программа создания презентаций
- 9. Почтовая программа
- 10. Операционная система

2. Microsoft Excel

1. Microsoft Windows

- $\mathcal{R}$ Movie Maker
- $\overline{4}$ . Paint NET
- $5<sup>1</sup>$ Microsoft Outlook
- 6 Блокнот
- $7<sub>1</sub>$ Microsoft Access
- $8<sub>1</sub>$ Microsoft Power Paint
- $\mathbf{Q}$ Microsoft Publisher
- 
- 10. Opera

18. Информацию, не зависящую от чьего-либо мнения и суждения, называют

- $\mathbf{1}$ Объективной
- $2.$ Достоверной
- $\overline{3}$ . Актуальной
- Понятной  $\overline{4}$ .
- $\overline{5}$ . Субъективной
- $19.1$ Одно из свойств информации - это
	- Массовость  $\mathbf{1}$
	- $2<sub>1</sub>$ Дискретность
	- $\overline{3}$ . Результативность
	- $\overline{4}$ . Актуальность
- $20<sub>1</sub>$ Растровый графический редактор
	- $1<sub>1</sub>$ MS Excel
	- $\overline{2}$ . Paint
	- $\mathcal{R}$ **MS Power Point**
	- MS Word  $\mathbf{4}$ .
- $21.$ Оперативная память служит для
	- запуска программы  $1_{-}$
	- $2.$ обработки информации
	- хранение исполняемой в данный момент времени 3.
	- программы и данных, с которыми она работает
	- 4. долговременного хранения данных
- $22.$ Служебная программа для проверки и настройки компьютера называется
	- 1. контроллер
	- 2. утилита
	- 3. операционная система
	- 4. драйвер
- $23.$ Объектами авторского права являются (выберите несколько ответов)
	- 1. Официальные документы
	- 2. Базы данных (данные, специально организованные для поиска иобработки с помощью компьютеров)
	- 3. Программы для компьютеров (включая

подготовительные материалы, а также звук, графику и

- видио, которое получаются с помощью программы)
- 4. Алгоритмы и языки программирования
- 5. Идеи и принципы, лежащие в основе программ, баз данных, интерфейса
- $24.$ К текстовым редакторам относятся (выберите несколько ответов)
	- 1. Блокнот
	- 2. Inkcape
	- 3. Word Pad
	- 4. Adobe Photoshop
	- 5. Open Office Writer
- 25. К системам управления базами данных относятся
	- 1. Microsoft Power Point
	- 2. Open Office
	- 3. Microsoft
	- 4. Microsoft Excel
	- 5. Microsoft Access

26. Конфигурация (топология) локальной сети, в которой все рабочие станции соединены с файл-сервером, называется

- 1. Ралиально-кольцевой
- 2. Радиальной (звезда)
- 3. IIIинной
- 4. Кольцевой

27.. Комплекс аппаратных и программных средств, позволяющих компьютерам обмениваться данными

- 1. Магистраль
- 2. Адаптер
- 3. Интерфейс
- 4. Компьютерная сеть

 $28.$ Предположим, что некоторая база данных содержит поля фамилия, год рождения, доход. При поиске по условию: год рождения>1958 AND доход<3500 будут найдены фамилии лиц

> 1. Имеющих доход менее 3500 и тех, кто родился в 1958 году и позже

2. Имеющих доход менее 3500 и старше тех, кто родился в 1958 году

3. Имеюших лохол менее 3500 и родившихся в 1958 году и позже

- 4. Имеющих доход менее 3500 или тех, кто родился в 1958 году и
- позже
- 29. Установите соответствие между объектами базы данных и их назначением

1. Предназначен для выдачи данных на экран или печать .....

........1. форма 2. Предназначен для ввода и просмотра данных

.......... 2. отчет 3. Предназначен для выдачи данных по

определенным параметрам 3. таблица

1. Специальным образом организованная и хранящаяся на внешнем носителе совокупность взаимосвязанных данных о некотором объекте

 $\overline{2}$ . Определенная совокупность информации

Совокупность программ для хранения и обработки больших 3. массивов информации

 $\overline{4}$ . Интерфейс, поддерживающий наполнение и манипулирование данными

- 31.. Устройством ввода текстовой информации является
	- 1. Мышь
	- 2. Дискета
	- 3. Экран дисплея
	- 4. Клавиатура
- 32.. Текстовый редактор может быть использован для
	- 1. Сочинения музыкального произведения
		- 2. Рисования
		- 3. Написания сочинения
		- 4. Совершения вычислительных операций
- 33.. При наборе текста одно слово от другого отделяется
	- 1. Запятой
	- 2. Точкой
	- 3. Двоеточием
	- 4. Пробелом

34. Выражение 3(A1+B1): 5 (2B1-3A2), записанное в соответствии с правилами, принятыми в математике, в электронной таблице имеет вид

- 1.  $3(A1+B1)$ :  $5(2B1-3A2)$ ,
- 2.  $3*(A1+B1)/5*(2*B1-3*A2)$ ,
- 3.  $3(A1+B1)/5(2B1-3A2)$ ,
- 4.  $3(A1+B1)/(5(2B1-3A2))$ ,

35.. Активная ячейка - это ячейка в электронной таблице

Содержащая формулу, включающую в себя имя ячейки, в которой выполняется ввод данных

1. Которая содержит ссылки на содержимое зависимой ячейки

- 2. в которой выполняется ввод данных
- 3. Для записи команд
- $36.$ Укажите внешнее запоминающие устройства
	- 1. кэш-память
	- 2. регистры
	- 3. флэш-память
	- 4. жесткий лиск

#### $37<sub>1</sub>$ Жесткий магнитный лиск-это

накопитель большой емкости для хранения информации

- 1. устройство обработки информации
- 2. постоянное запоминающее устройство
- 3. устройство обмена данными между компьютерами
- 38. Диапазон это
- 1. Все ячейки одного столбца
- 2. Совокупность выделенных клеток, образующих в таблице область прямоугольной формы
- $3.$ Множество допустимых значений
- 4. Множество допустимых значений
- 5. Все ячейки одной строки
- $39<sub>1</sub>$ Столбцы электронной таблицы
	- 1. Нумеруются
	- 2. Именуются пользователем произвольным образом
	- 3. Обозначаются буквами русского алфавита А......Я
	- 4. Обозначаются буквами латинского алфавита
- $40.$ Обработка информации в информационно-поисковой системы - это
	- 1. Поиск, сортировка, фильтрация данных
	- 2. Составление запросов
	- 3. Ввод данных
	- 4. Вывод списка документов

## Графические задания

### Используя Интернет выполните задание

1. Найдите в Internet сайт ПОАНО «Национальный инноваицонный колледж» «www.22rmk.r;

2. На данном сайте найдите информацию об истории колледжа;

3. Скопируйте найденную информацию в программу MS Word, отформатируйте согласно требованиям к печатному документу.

4. Работу покажи преподавателю.

## Перечень вопросов

- 1. Задачи и цель информационных технологий
- $2.$ Понятие информации, ее виды, свойства
- $3.$ Архитектура ПК и назначение основных и вспомогательных устройств.
- 4. Устройства ввода, вывода информации
- 5. Периферийные устройства
- 6. Виды памяти. Устройства хранения информации
- 7. Программное обеспечение ЭВМ. Структура.
- 8. Операционные системы (определение, состав, вилы)
- 9. Основные принципы работы в Windows
- 10. Автоматизированные системы управления
- 11. Автоматизированное место медика специалиста, категории АРМ
- 12. Обеспечение АРМ, Требования к АРМ
- 13. Антивирусные средства защиты
- 14. Интерфейс текстового редактора Microsoft Word
- 15. Требования к печатному документу
- 16. Базовые технологии электронных таблиц
- 17. Требования к составлению презентаций в программе Power Point
- 18. Системы управления базами данных. Назначение баз данных
- 19. Структура базы данных. Таблицы. Поля. Записи. Запросы.Сортировка.
- 20. Компьютерные сети. Интернет
- 21. Информационная и компьютерная безопасность
- 22. Справочно-правовые системы
- 23. Информационно-поисковые системы
- 24. Электронная почта

### **4. Описание шкал оценивания компетенций на различных этапах их формирования**

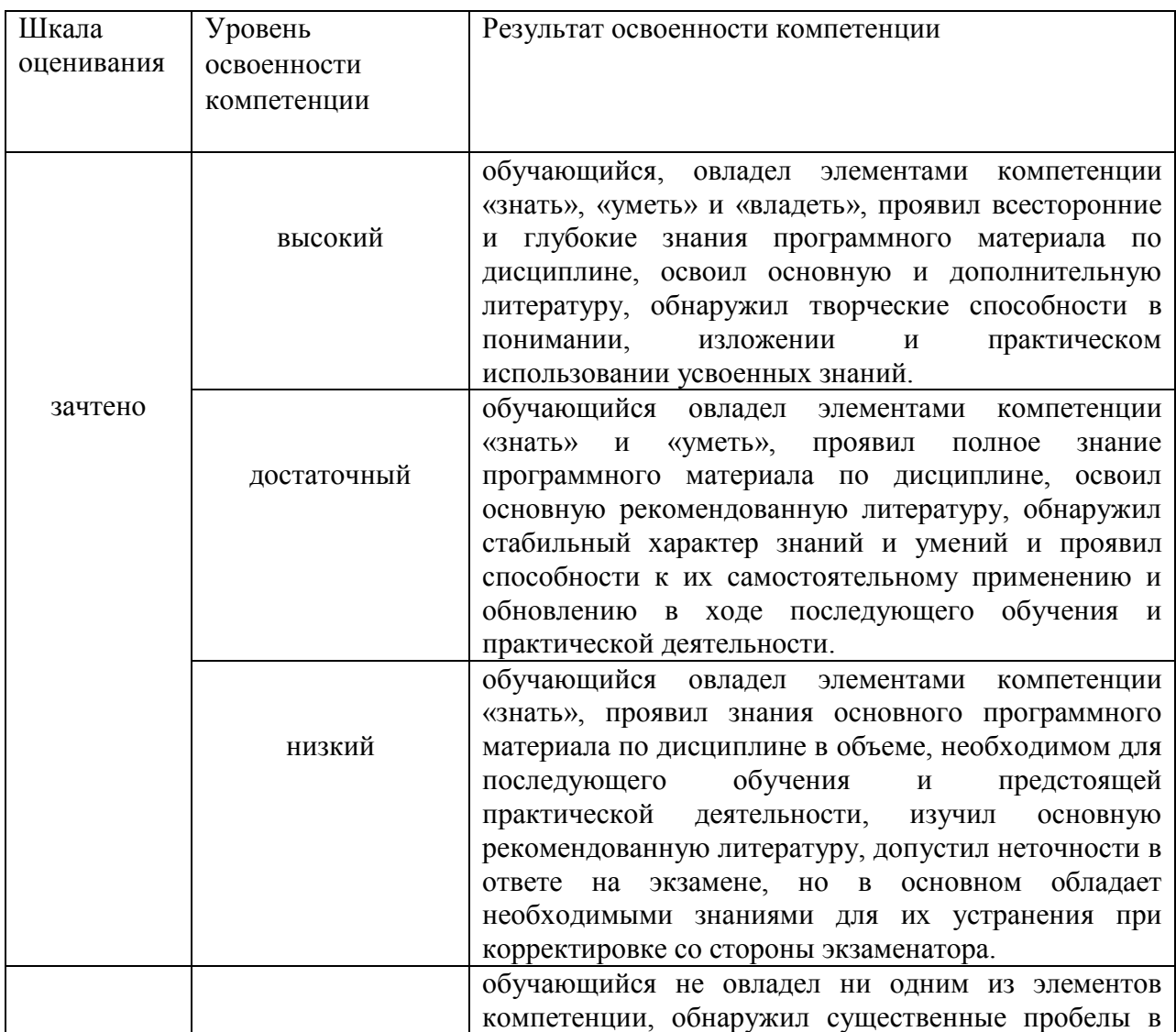

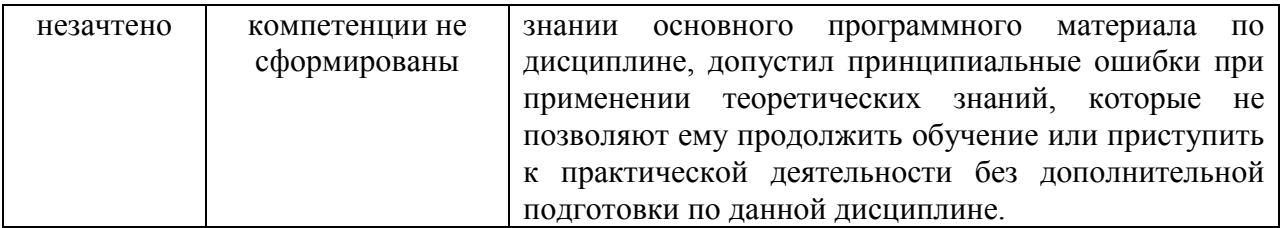

**Отметка** за зачет по предмету выставляется с учетом полученных отметок в соответствии с правилами математического округления.

### **Рекомендации по проведению зачета**

1. обучающиеся должны быть заранее ознакомлены с требованиями к зачету, критериями оценивания.

2. Необходимо выяснить на зачете, формально или нет владеет обучающийся знаниями по данному предмету. Вопросы при ответе по билету помогут выяснить степень понимания обучающимся материала, знание им связей излагаемого вопроса с другими изучавшимися им понятиями, а практические задания – умения применять знания на практике.

3. На зачете следует выяснить, как обучающийся знает программный материал, как он им овладел к моменту зачета, как он продумал его в процессе обучения и подготовки к зачету.

4. При устном опросе целесообразно начинать с легких, простых вопросов, ответы на которые помогут подготовить обучающегося к спокойному размышлению над дальнейшими более трудными вопросами и практическими заданиями.

5. Тестирование по дисциплине проводится либо в компьютерном классе, либо в аудитории на бланке с тестовыми заданиями.

Во время тестирования обучающиеся могут пользоваться калькулятором. Результат каждого обучающегося оценивается в соответствии с оценочной шкалой.

6. Выполнение практических заданий осуществляется в учебной аудитории. Результат каждого обучающегося оценивается в соответствии с оценочной шкалой.

| Шкала<br>оценивания | Уровень<br>освоенности<br>компетенции | Результат освоенности компетенции                                                                                                    |
|---------------------|---------------------------------------|----------------------------------------------------------------------------------------------------|
| ОТЛИЧНО             | высокий                               | обучающийся, овладел элементами компетенции<br>«знать», «уметь» и «владеть», проявил всесторонние<br>и глубокие знания программного материала по<br>дисциплине, освоил основную и дополнительную<br>литературу, обнаружил творческие способности в<br>понимании,<br>изложении и<br>практическом<br>использовании усвоенных знаний.                                           |
| хорошо              | достаточный                           | обучающийся овладел элементами<br>компетенции<br>«знать» и «уметь», проявил полное<br>знание<br>программного материала по дисциплине, освоил<br>основную рекомендованную литературу, обнаружил<br>стабильный характер знаний и умений и проявил<br>способности к их самостоятельному применению и<br>обновлению в ходе последующего обучения и<br>практической деятельности. |
| удовлетвори         | низкий                                | обучающийся овладел элементами<br>компетенции                                                                                                    |

**Критерии и шкала оценивания уровней освоения компетенций**

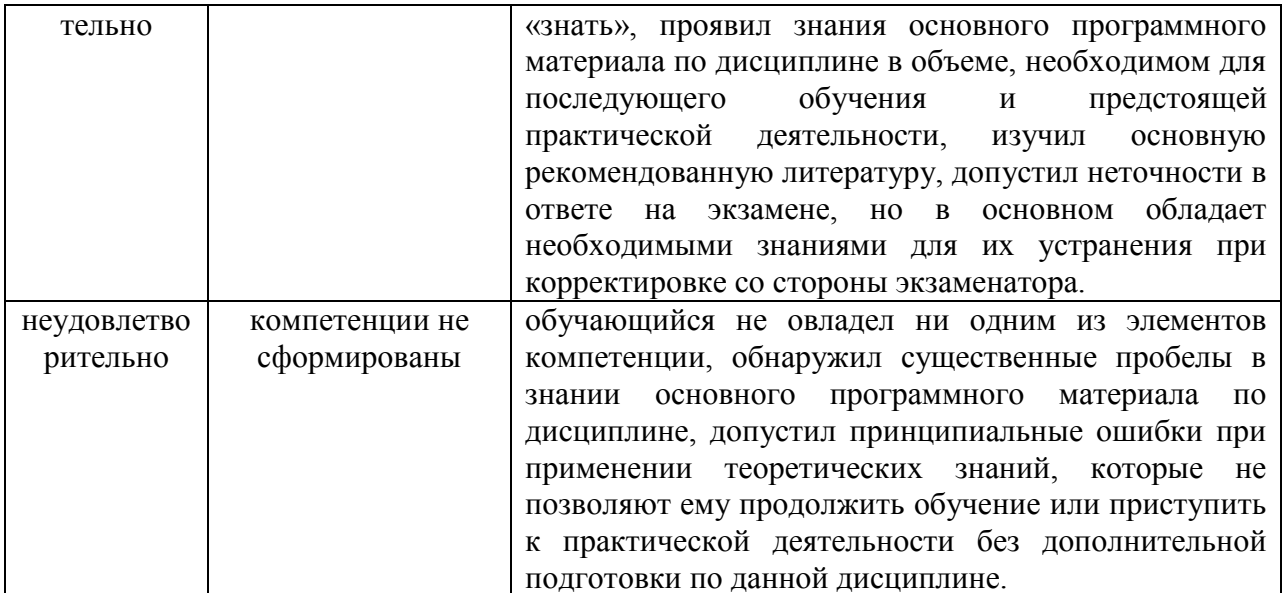

Отметка за экзамен по предмету выставляется с учетом полученных отметок в соответствии с правилами математического округления.

### Рекомендации по проведению экзамену

1. обучающиеся должны быть заранее ознакомлены с требованиями к экзамену, критериями оценивания.

2. Необходимо выяснить на экзамене, формально или нет владеет обучающийся знаниями по данному предмету. Вопросы при ответе по билету помогут выяснить степень понимания обучающимся материала, знание им связей излагаемого вопроса с другими изучаемыми им понятиями, а практические задания - умения применять знания на практике.

3. На экзамене следует выяснить, как обучающийся знает программный материал, как он им овладел к моменту экзамена, как он продумал его в процессе обучения и подготовки к экзамену.

4. При устном опросе целесообразно начинать с легких, простых вопросов, ответы на которые помогут подготовить обучающегося к спокойному размышлению над дальнейшими более трудными вопросами и практическими заданиями.

5. Выполнение практических заданий осуществляется в учебной аудитории. Результат каждого обучающегося оценивается в соответствии с оценочной шкалой.

### Критерии оценки тестового контроля знаний:

5 «отлично» - 90-100% правильных ответов

4 «хорошо» – 81-90% правильных ответов

3 «удовлетворительно» - 71-80% правильных ответов

2 «неудовлетворительно» -  $70\%$  и менее правильных ответов

### Критерии оценки контрольной работы:

- Оценка «отлично» выставляется студенту, если ответ полностью соответствует данной теме.

- Оценка «хорошо» ставится студенту, если ответ верный, но допущены некоторые неточности;

- Оценка «удовлетворительно» ставится студенту, если ответ является неполным и имеет существенные логические несоответствия;

- оценка «неудовлетворительно» если тема не раскрыта.

### **Критерии оценки решения ситуационной задачи:**

5 «отлично» – комплексная оценка предложенной ситуации, знание теоретического материала, правильный выбор и выполнение действий, верное анатомо-физиологическое обоснование решения, самостоятельное формулирование выводов.

4 «хорошо» – комплексная оценка предложенной ситуации, незначительные затруднения при выполнении действий и формулировании выводов.

3 «удовлетворительно» – затруднения с комплексной оценкой предложенной ситуации; выполнение действий с помощью преподавателя.

2 «неудовлетворительно» – неверная оценка ситуации; неправильное решение задачи.

### **Критерии оценки тренажеров**

1. Структура презентации (40 баллов) Правильное оформление титульного листа, Наличие понятной навигации, Отмечены информационные ресурсы, Логическая последовательность информации на слайдах

2. Оформление презентации (50 баллов) Единый стиль оформления

Использование на слайдах разного рода объектов Использование анимационных объектов Правильность изложения текста Использование объектов, сделанных в других программах

«5» - Отличная работа 160 – 140 баллов

«4» - Хорошая работа 139 – 130 баллов

«3» - Удовлетворительная работа 129 – 100

«2» - Презентация нуждается в доработке 99 – 80

Слабая работа 79

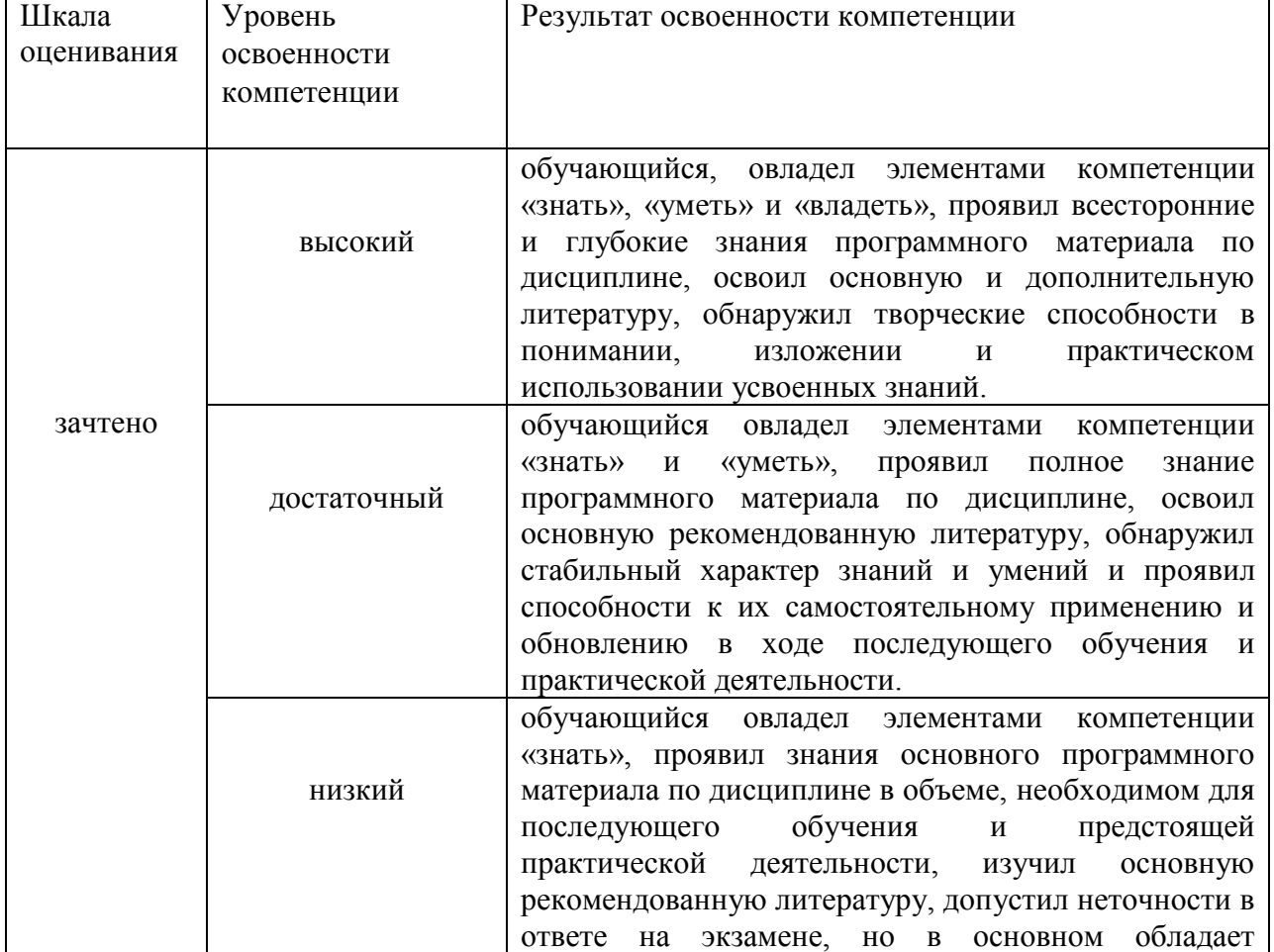

### **Критерии и шкала оценивания уровней освоения компетенций**

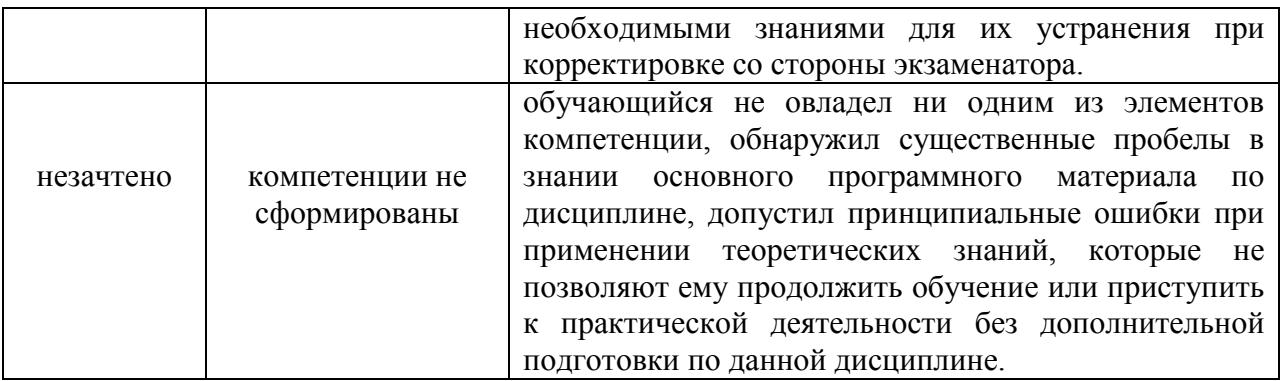

**Отметка** за зачет по предмету выставляется с учетом полученных отметок в соответствии с правилами математического округления.

### **Рекомендации по проведению зачета**

1. обучающиеся должны быть заранее ознакомлены с требованиями к зачету, критериями оценивания.

2. Необходимо выяснить на зачете, формально или нет владеет обучающийся знаниями по данному предмету. Вопросы при ответе по билету помогут выяснить степень понимания обучающимся материала, знание им связей излагаемого вопроса с другими изучавшимися им понятиями, а практические задания – умения применять знания на практике.

3. На зачете следует выяснить, как обучающийся знает программный материал, как он им овладел к моменту зачета, как он продумал его в процессе обучения и подготовки к зачету.

4. При устном опросе целесообразно начинать с легких, простых вопросов, ответы на которые помогут подготовить обучающегося к спокойному размышлению над дальнейшими более трудными вопросами и практическими заданиями.

5. Тестирование по дисциплине проводится либо в компьютерном классе, либо в аудитории на бланке с тестовыми заданиями.

Во время тестирования обучающиеся могут пользоваться калькулятором. Результат каждого обучающегося оценивается в соответствии с оценочной шкалой.

6. Выполнение практических заданий осуществляется в учебной аудитории. Результат каждого обучающегося оценивается в соответствии с оценочной шкалой.

**Отметка** за экзамен по предмету выставляется с учетом полученных отметок в соответствии с правилами математического округления.

### **Рекомендации по проведению экзамену**

1. обучающиеся должны быть заранее ознакомлены с требованиями к экзамену, критериями оценивания.

2. Необходимо выяснить на экзамене, формально или нет владеет обучающийся знаниями по данному предмету. Вопросы при ответе по билету помогут выяснить степень понимания обучающимся материала, знание им связей излагаемого вопроса с другими изучаемыми им понятиями, а практические задания – умения применять знания на практике.

3. На экзамене следует выяснить, как обучающийся знает программный материал, как он им овладел к моменту экзамена, как он продумал его в процессе обучения и подготовки к экзамену.

4. При устном опросе целесообразно начинать с легких, простых вопросов, ответы на которые помогут подготовить обучающегося к спокойному размышлению над дальнейшими более трудными вопросами и практическими заданиями.

5. Выполнение практических заданий осуществляется в учебной аудитории. Результат каждого обучающегося оценивается в соответствии с оценочной шкалой.

### **5. Описание процедуры оценивания знаний и умений, характеризующих этапы формирования компетенций**

Оценка знаний, умений, навыков, характеризующих этапы формирования компетенций по дисциплине «Информационные технологии в профессиональной деятельности» осуществляется в ходе текущего и промежуточного контроля. Текущий контроль организуется в формах: устного опроса (беседы, индивидуального опроса, докладов, сообщений); контрольных работ; проверки письменных заданий (эссе, рефератов); тестирования.

Промежуточный контроль осуществляется в формах зачета и итогового экзамена. Каждая форма промежуточного контроля должна включать в себя теоретические вопросы, позволяющие оценить уровень освоения студентами знаний и практические задания, выявляющие степень сформированности умений и навыков.

Процедура оценивания компетенций обучающихся основана на следующих принципах:

периодичности проведения оценки, многоступечатости оценки по устранению недостатков, единства используемой технологии для всех обучающихся, выполнения условий сопоставимости результатов оценивания, соблюдения последовательности проведения оценки.

Краткая характеристика процедуры реализации текущего и промежуточного контроля для оценки компетенций обучающихся включает:

**устный опрос** – устный опрос по основным терминам может проводиться в начале/конце лекционного или практического занятия в течении 15-20 мин. Либо устный опрос проводится в течение всего практического занятия по заранее выданной тематике.

**тест** – проводится на заключительном занятии по определенной теме или разделу, как аттестационный. Позволяет оценить уровень знаний студентами теоретического материала по пройденному разделу или теме. Осуществляется на бумажных носителей по вариантам. Количество вопросов в каждом варианте-20. Отведенное время–45 мин.

**Контрольная работа**- выполняется письменно, по завершению усвоения темы для выяснения уровня усвоения данной темы по следующим позициям: умение систематизировать знания; точное, осмысленное воспроизведение изученных сведений; понимание сущности процессов; воспроизведение требуемой информации в полном объѐме. Количество вопросов в каждом варианте - 3 задания (теоретический и практический) Отведенное время – 45 мин

**Разноуровневые задания (кейс задания, ситуационные задачи)** . Цель решения задач — обучить студентов умению проводить анализ реальных ситуаций.

- Самостоятельное выполнение задания;

- Анализ и правильная оценка ситуации, предложенной в задаче;
- Правильность выполняемых действий и их аргументация;
- Верное анатомо-физиологическое обоснование решения;
- Самостоятельное формулирование выводов;

**Отметка** за экзамен по предмету выставляется с учетом полученных отметок в соответствии с правилами математического округления.

### **Рекомендации по проведению экзамену**

1. обучающиеся должны быть заранее ознакомлены с требованиями к экзамену, критериями оценивания.

2. Необходимо выяснить на экзамене, формально или нет владеет обучающийся знаниями по данному предмету. Вопросы при ответе по билету помогут выяснить степень понимания обучающимся материала, знание им связей излагаемого вопроса с другими изучаемыми им понятиями, а практические задания – умения применять знания на практике.

3. На экзамене следует выяснить, как обучающийся знает программный материал, как он им овладел к моменту экзамена, как он продумал его в процессе обучения и подготовки к экзамену.

4. При устном опросе целесообразно начинать с легких, простых вопросов, ответы на которые помогут подготовить обучающегося к спокойному размышлению над дальнейшими более трудными вопросами и практическими заданиями.

5. Выполнение практических заданий осуществляется в учебной аудитории. Результат каждого обучающегося оценивается в соответствии с оценочной шкалой.